## МИНИСТЕРСТВО НАУКИ И ВЫСШЕГО ОБРАЗОВАНИЯ РОССИЙСКОЙ ФЕДЕРАЦИИ Федеральное государственное автономное образовательное учреждение высшего образования «НАЦИОНАЛЬНЫЙ ИССЛЕДОВАТЕЛЬСКИЙ ТОМСКИЙ ПОЛИТЕХНИЧЕСКИЙ УНИВЕРСИТЕТ» ЮРГИНСКИЙ ТЕХНОЛОГИЧЕСКИЙ ИНСТИТУТ (ФИЛИАЛ)

**УТВЕРЖДАЮ** Директор ЮТИ 1/ Чинахов Д.А. «ds» 06 2020 г.

# РАБОЧАЯ ПРОГРАММА ДИСЦИПЛИНЫ **ПРИЕМ 2019 г.** ФОРМА ОБУЧЕНИЯ ОЧНАЯ

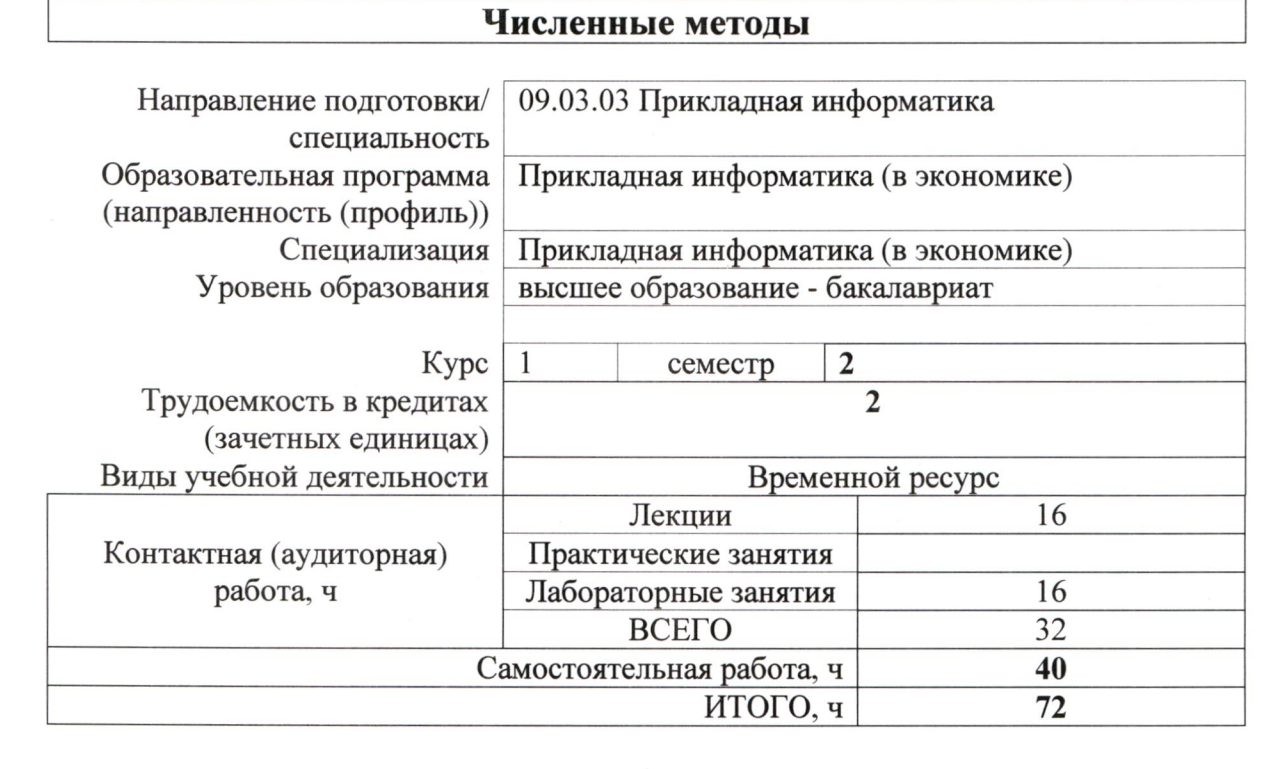

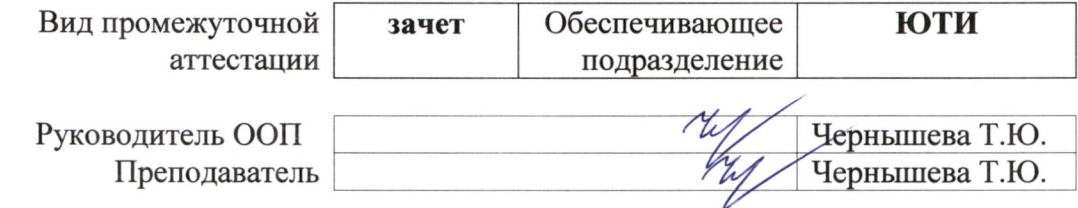

## 1. Цели освоения дисциплины

Целями освоения дисциплины является формирование у обучающихся определенного (п. 5 Общей характеристики ООП) состава компетенций для подготовки к  $OOH$ профессиональной деятельности.

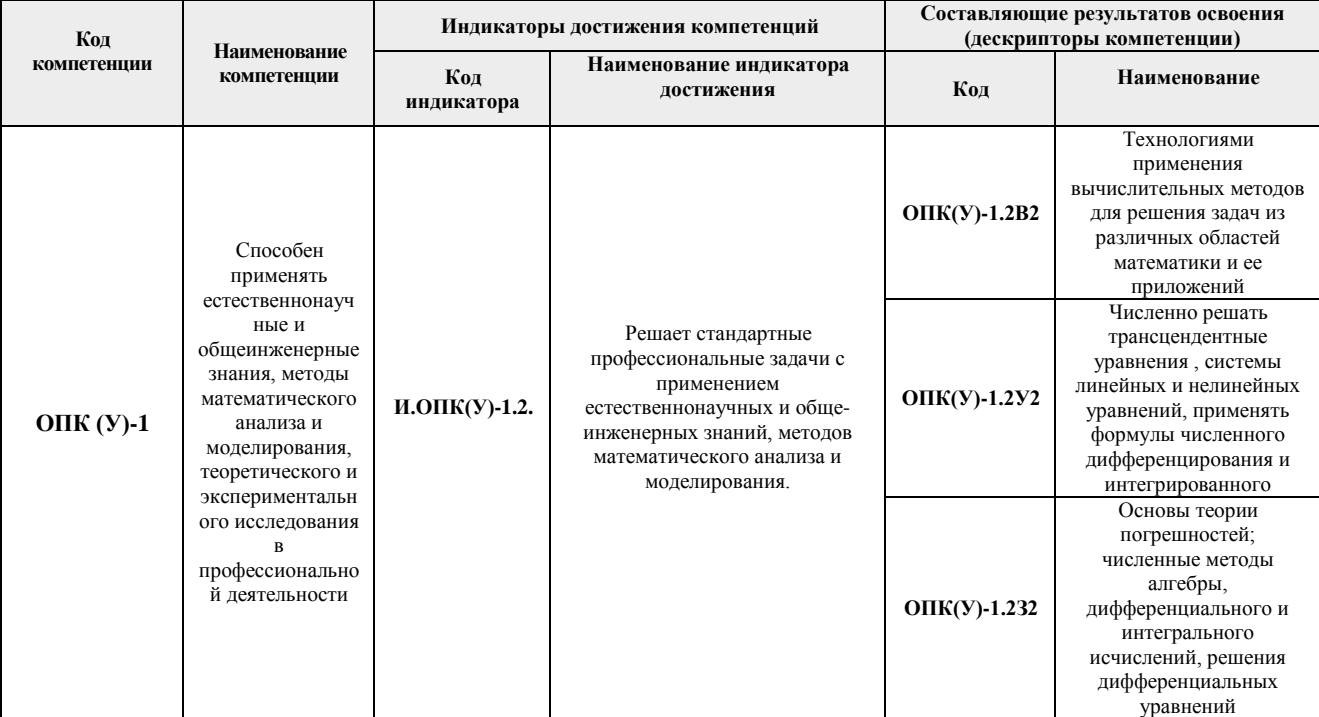

## 2. Место дисциплины в структуре ООП

Дисциплина относится к вариативной части Блока 1 учебного плана образовательной программы.

#### 3. Планируемые результаты обучения по дисциплине

После успешного освоения дисциплины будут сформированы результаты обучения:

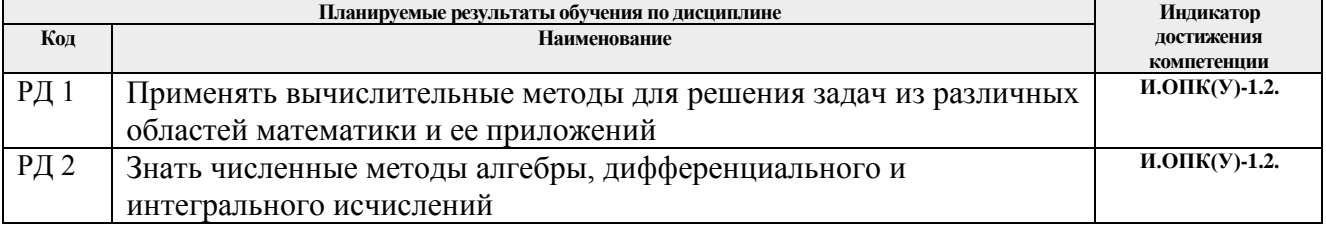

Оценочные мероприятия текущего контроля и промежуточной аттестации представлены в календарном рейтинг-плане дисциплины.

# **4. Структура и содержание дисциплины**

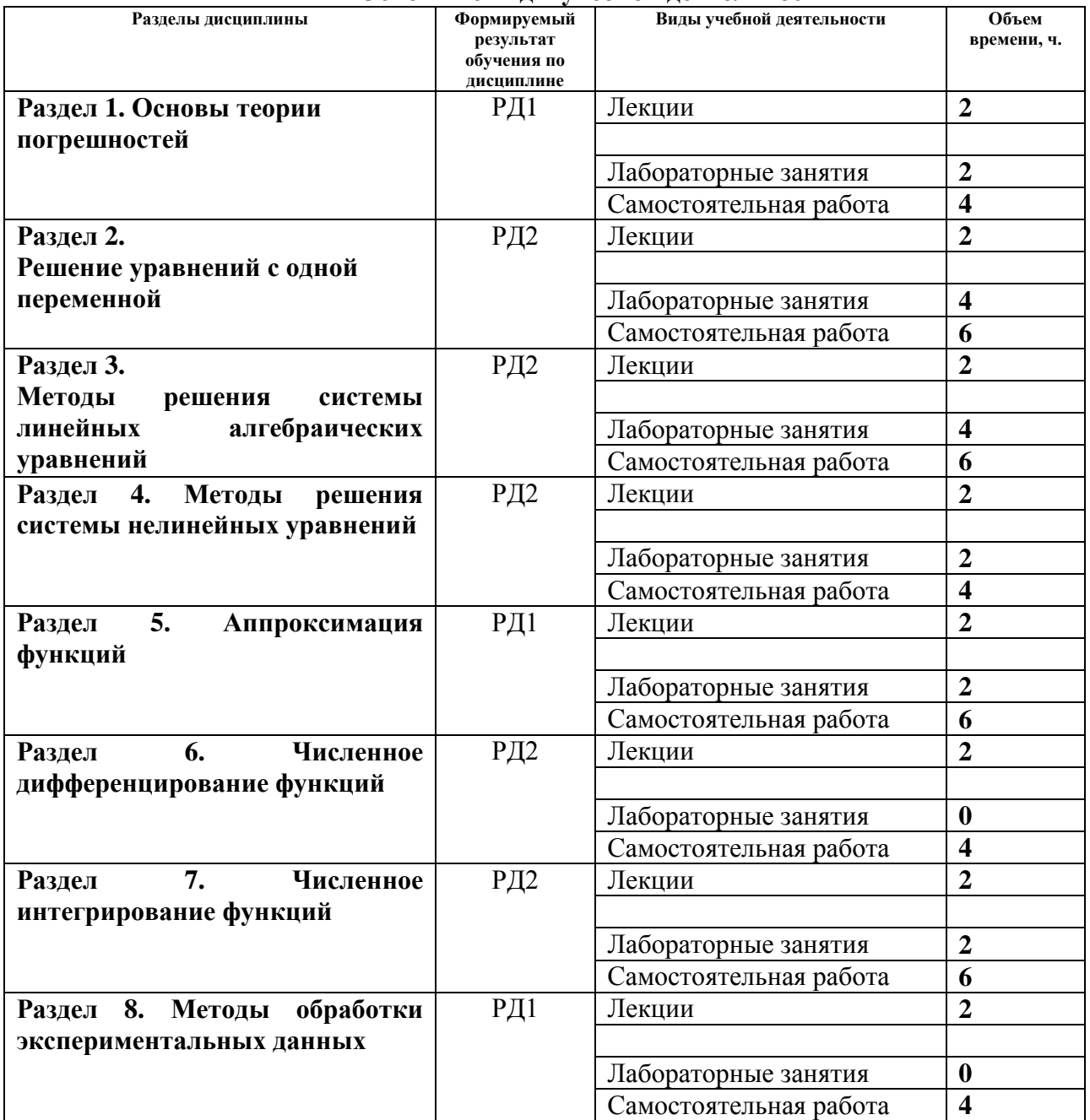

#### **Основные виды учебной деятельности**

Содержание разделов дисциплины:

# **Раздел 1. Основы теории погрешностей**

*Источники и классификация погрешностей. Формы записи данных.* 

## **Темы лекций:**

1. **Основы теории погрешностей**

#### **Названия лабораторных работ:**

1. *Теория погрешностей и машинная арифметика*

*Постановка задачи. Отделение корней. Метод дихотомии. Метод простой итерации. Оценка погрешности.*

## **Темы лекций:**

2. **Численные методы решения уравнений с одной переменной**

## **Названия лабораторных работ:**

*2-3. Исследование численных методов решения нелинейных уравнений в системе MathCad*

**Раздел 3. Методы решения системы линейных алгебраических уравнений**

*Нахождение определителей. Метод Гаусса. Метод простой итерации*

## **Темы лекций:**

*3. Численные методы решения СЛАУ*

## **Названия лабораторных работ:**

*4. Исследование численных методов решения систем линейных алгебраических уравнений в системе MathCad*

#### **Раздел 4. Методы решения системы нелинейных уравнений**

*Векторная запись нелинейных уравнений. Метод простой итерации решения системы нелинейных уравнений. Метод Ньютона*

## **Темы лекций:**

*4. Численные методы решения* системы нелинейных уравнений

## **Названия лабораторных работ:**

*5-6. Исследование численных методов решения систем нелинейных уравнений в системе MathCad*

## **Раздел 5. Аппроксимация функций**

*Интерполяционный полином Лагранжа. Погрешность интерполяции. Экстраполяция.*

#### **Темы лекций:**

*5.* Интерполирование функций

#### **Названия лабораторных работ:**

*7. Нахождение полинома Лагранжа*

#### **Раздел 6. Численное дифференцирование функций**

## *Дифференцирование функций, заданных аналитически.*

## **Темы лекций:**

Численное дифференцирование функций

## **Раздел 7. Численное интегрирование функций**

*Интегрирование функций, заданных аналитически (метод прямоугольников, трапеций, Симпсона). Погрешность численного интегрирования.* **Темы лекций:**

Численное интегрирование функций

## **Названия лабораторных работ:**

*8. Нахождение интеграла функции в системе MathCad*

**Раздел 8. Методы обработки экспериментальных данных**

*Метод наименьших квадратов. Нахождение приближающей функции в виде* 

*линейной функции и квадратичного трехчлена.*

## **Темы лекций:**

Методы обработки экспериментальных данных

## **5. Организация самостоятельной работы студентов**

Самостоятельная работа студентов при изучении дисциплины предусмотрена в следующих видах и формах:

- Работа с лекционным материалом, поиск и обзор литературы и электронных источников информации по индивидуально заданной проблеме курса;
- Работа в электронном курсе (изучение теоретического материала, выполнение индивидуальных заданий и контролирующих мероприятий и др.);
- Изучение тем, вынесенных на самостоятельную проработку;
- Поиск, анализ, структурирование и презентация информации;
- Подготовка к лабораторным работам,
- Анализ научных публикаций по заранее определенной преподавателем теме;
- Подготовка к оценивающим мероприятиям.

## **6. Учебно-методическое и информационное обеспечение дисциплины**

#### **6.1. Учебно-методическое обеспечение Основная литература**

1. Рейзлин В.И. Численные методы оптимизации. [Электронный ресурс]: учебное пособие/ В.И. Рейзлин. НИ ТПУ. – Томск: Изд-во ТПУ. – 2011. *Режим* доступа: <http://www.lib.tpu.ru/fulltext2/m/2011/m433.pdf> *— Загл. с экрана.*)

2. Слабнов В. Д. Численные методы [Электронный ресурс]: учебное пособие/ Издательство "Лань", 2020.- 392 с. Режим доступа: https://e.lanbook.com/reader/book/133925/#5— Загл. с экрана.)

3. Численные методы в примерах и задачах [Электронный ресурс] / Киреев В.И., Пантелеев А.В. - Издательство "Лань". 2015. – 448 с. *Режим* доступа: https://e.lanbook.com/reader/book/65043/#447 11. *— Загл. с экрана.*)

## **Дополнительная литература**

1. Пирумов У.Г. Численные методы: теория и практика [Электронный ресурс]: учебное пособие для бакалавров [Электронный ресурс] / У. Г. Пирумов; Московский авиационный институт (МАИ). — 5-е изд.. — Мультимедиа ресурсы (10 директорий; 100 файлов; 740MB). — Москва: Юрайт, 2012. — 1 Мультимедиа CD-ROM. — Электронные учебники издательства Юрайт. — Электронная копия печатного издания. — Доступ из корпоративной сети ТПУ. — Схема доступа: [http://www.lib.tpu.ru/fulltext2/m/2013/FN/fn-](http://www.lib.tpu.ru/fulltext2/m/2013/FN/fn-2402.pdf)[2402.pdf](http://www.lib.tpu.ru/fulltext2/m/2013/FN/fn-2402.pdf) (контент)

# **6.2. Информационное и программное обеспечение**

Internet-ресурсы (в т.ч. в среде LMS MOODLE и др. образовательные и библиотечные ресурсы):

*1. Электронный курс «Численные методы»* в среде LMS MOODLE *<https://stud.lms.tpu.ru/mod/book/view.php?id=294710&chapterid=68735>*

2. Математика 3.2 [Введение в MathCAD.](https://edu.tpu.ru/course/view.php?id=165#section-1) [Лекция 2. Построение графиков](https://edu.tpu.ru/course/view.php?id=165#section-2) : <https://edu.tpu.ru/course/view.php?id=165>

3. exponenta.ru – "Образовательный математический сайт. В частности – Internet-класс для студентов по высшей математике.

4. reshebnik.ru – высшая математика, эконометрика, задачи, решения – сайт в помощь

студентам 1-2 курсов.

5. mathelp.spb.ru "Высшая математика" (помощь студентам) – лекции, электронные учебники, решение контрольных работ; скачать учебники и др.

6. Лекции по высшей математике: Математический анализ; Дифференциальные уравнения; Аналитическая геометрия, Теория вероятностей и др.

7. eqworld.ipmnet.ru – "Мир математических уравнений". Описаны точные решения и методы решения уравнений, приведены интересные статьи, даны ссылки на математические сайты, программы, электронные библиотеки и др.

8. matclub.ru – лекции, курсовые, примеры решения задач, интегралы и производные, дифференцирование, ТФКП, Электронные учебники. Типовой расчет из задачника Кузнецова.

9. Интегрирование по формуле прямоугольников:

<https://www.youtube.com/watch?v=ISQYxpwngQs>

10. Погрешности вычислений// НОУ ИНТУИТ:

[https://www.youtube.com/watch?v=k0eezp41kuE&list=PLDrmKwRSNx7L3zu3Piuk6sJ3KvGWnv](https://www.youtube.com/watch?v=k0eezp41kuE&list=PLDrmKwRSNx7L3zu3Piuk6sJ3KvGWnv9-d) [9-d](https://www.youtube.com/watch?v=k0eezp41kuE&list=PLDrmKwRSNx7L3zu3Piuk6sJ3KvGWnv9-d)

11. Решение нелинейного уравнения с одним неизвестным // НОУ ИНТУИТ: https://www.youtube.com/watch?v=GlkX5nO7kyk&list=PLDrmKwRSNx7L3zu3Piuk6sJ3KvGWn v9-d&index=4

Профессиональные базы данных и информационно-справочные системы доступны по ссылке: https://www.lib.tpu.ru/html/irs-and-pdb

Лицензионное программное обеспечение (в соответствии с **Перечнем лицензионного программного обеспечения ТПУ)**:

1. Mathcad 15, Libre Office, Windows, Chrome, Firefox ESR, PowerPoint, Acrobat Reader, Zoom

## **7. Особые требования к материально-техническому обеспечению дисциплины**

В учебном процессе используется следующее лабораторное оборудование для практических и лабораторных занятий:

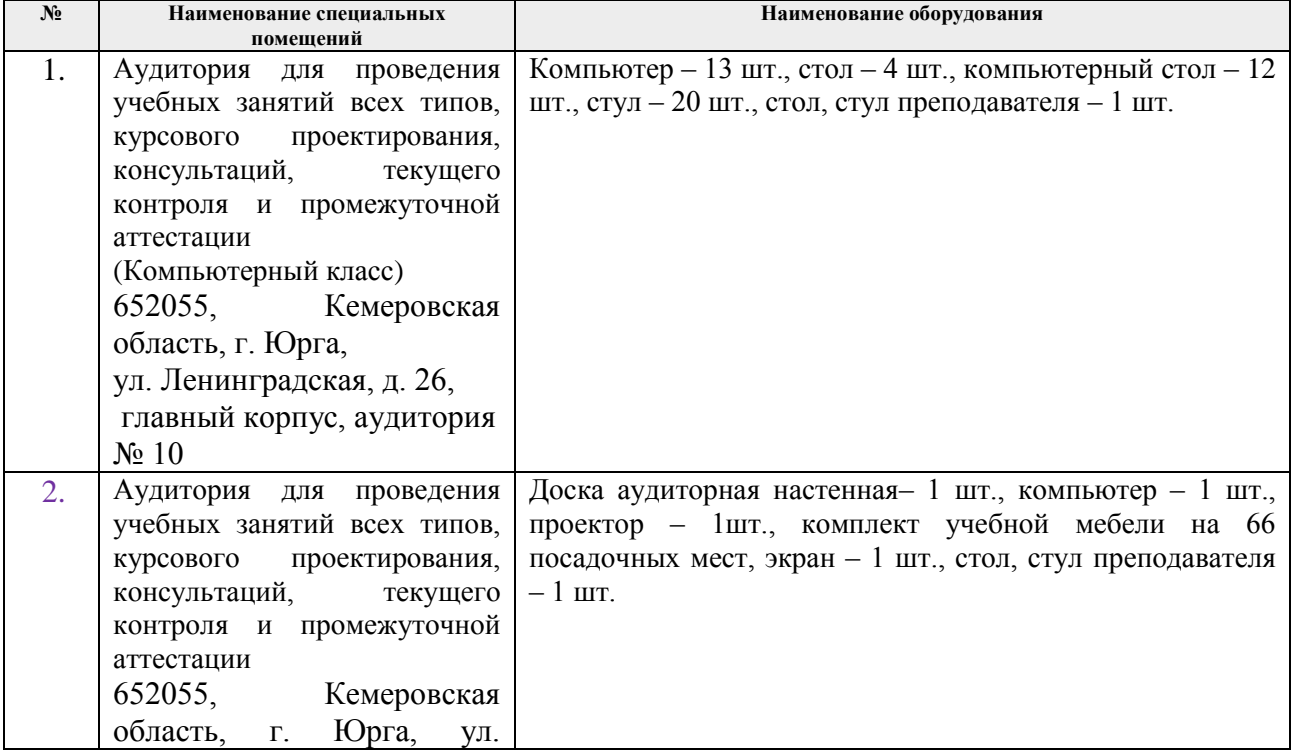

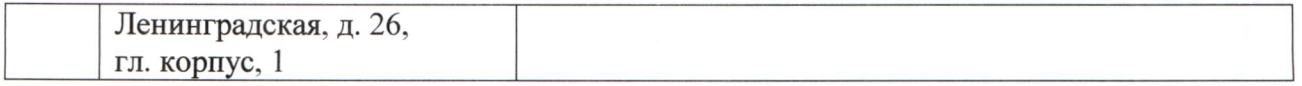

Рабочая программа составлена на основе Общей характеристики образовательной программы по направлению 09.03.03 Прикладная информатика, профиль «Прикладная информатика (в экономике)» (приема 2019 г., очная форма обучения).

Разработчик(и):

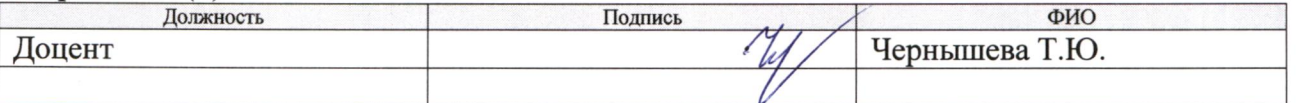

Программа одобрена на заседании Отделения цифровых технологий (протокол от « 06 » 06 2019 г.  $N_2$ 9).

И.о. зам. директора - начальник ОО

Солодский С.А.  $\omega$ 

# **Лист изменений рабочей программы дисциплины:**

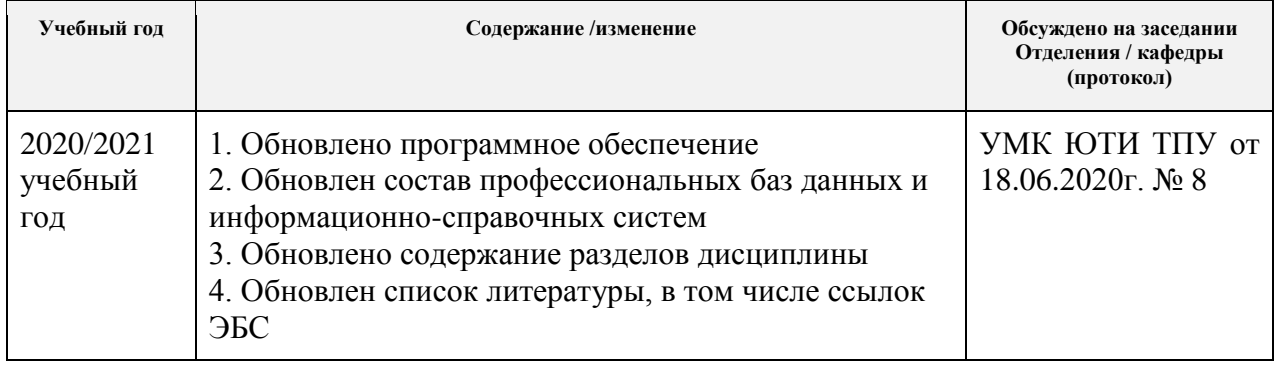